## Construction of the house of dayz origins official

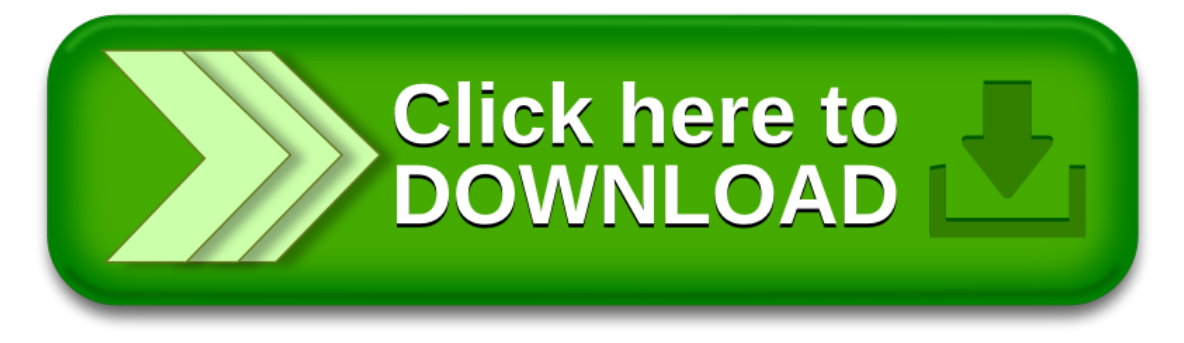